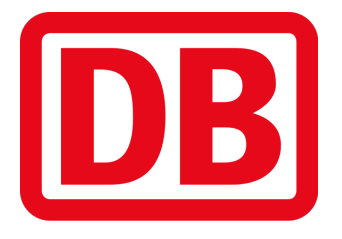

# **Bombardier Twindexx Vario**

Soundupdate für den Train Simulator 2019 **Handbuch**

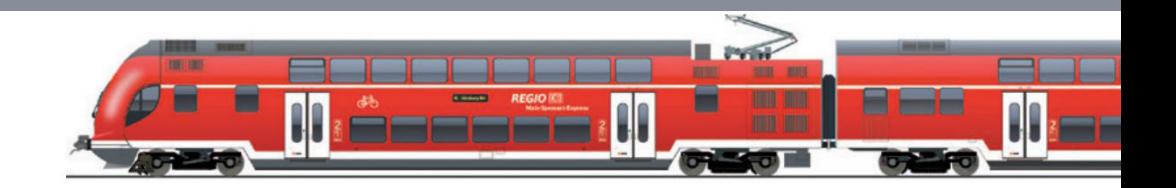

## **Damit dieses Paket funktioniert ist als Grundprodukt der Train Simulator 2017 vorausgesetzt, sowie das folgende DLC:**

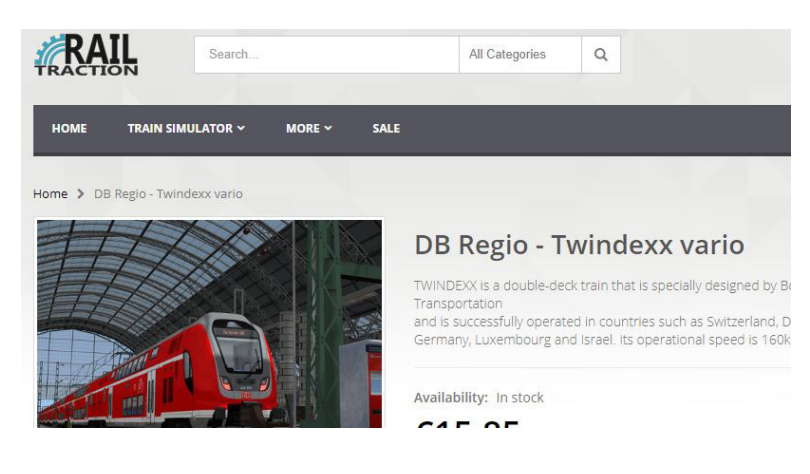

**[RT Twindexx Vario](https://www.railtraction.eu/db-regio-twindexx.html)**

Dieses Soundpaket bietet eine komplett neue und überarbeitete Geräuschkulisse im Train Simulator.

Aufnahmen wurden mir von "Bastian FF' geschickt. Dieses Soundmod basiert fast ausschließlich auf diesen Aufnahmen.

#### **Hinweis**

Ich bin nicht der Deutschen Bahn AG angehörig, auch wenn dieses Handbuch den Anschein haben mag. Links zu den Grafiken, die benutzt wurden sind am Ende dieses Handbuches.

### **BETA Version**

Dies ist einen BETA Version, heißt noch nicht fertig. Folgende Dinge sind unfertig und/oder müssen noch gemacht werden:

- Außen- und Passagieransichtsounds
- Motorsounds überarbeiten

Fehler und Bugs sind soweit nicht bekannt

#### **Installation**

Im Download ist eine \*.rwp Datei vorzufinden. Diese ist mit der Utilities.exe im TS Hauptordner (steam/steamapps/common/railworks) zu installieren.

### **Szenariobau**

Um das Fahrzeug zu platzieren muss kein weiterer Ordner als die Standardordner, indem sich das Fahrzeug befindet, ausgewählt werden.

### **Kompatibilität mit Repaints**

Dieses Paket ist mit sämtlichen Repaints kompatibel

#### *Quellen*

*DB Logo: https://commons.wikimedia.org/wiki/File:Deutsche\_Bahn\_AG-Logo.svg - zuletzt aufgerufen am 17.02.2018*

*Twindexx Zug: https://www.bahn.de/regional/view/mdb/pv/regio\_franken/2016/mdb\_231070\_main-spessart-express\_-\_fahrzeug. pdf - zuletzt aufgerufen am 17.02.2018*

*Hessen Netzkarte: https://www.bahn.de/p/view/mdb/bahnintern/angebotsberatung/regio/laender-tickets/pdfs/mdb\_224975\_streckenkarte\_hessen\_2016.pdf - zuletzt aufgerufen am 17.02.2018*

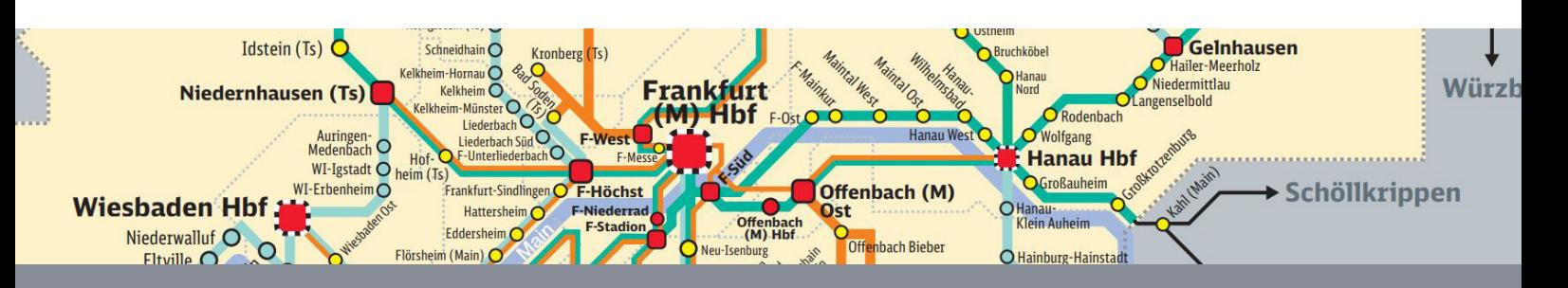